## **HTML-** Images

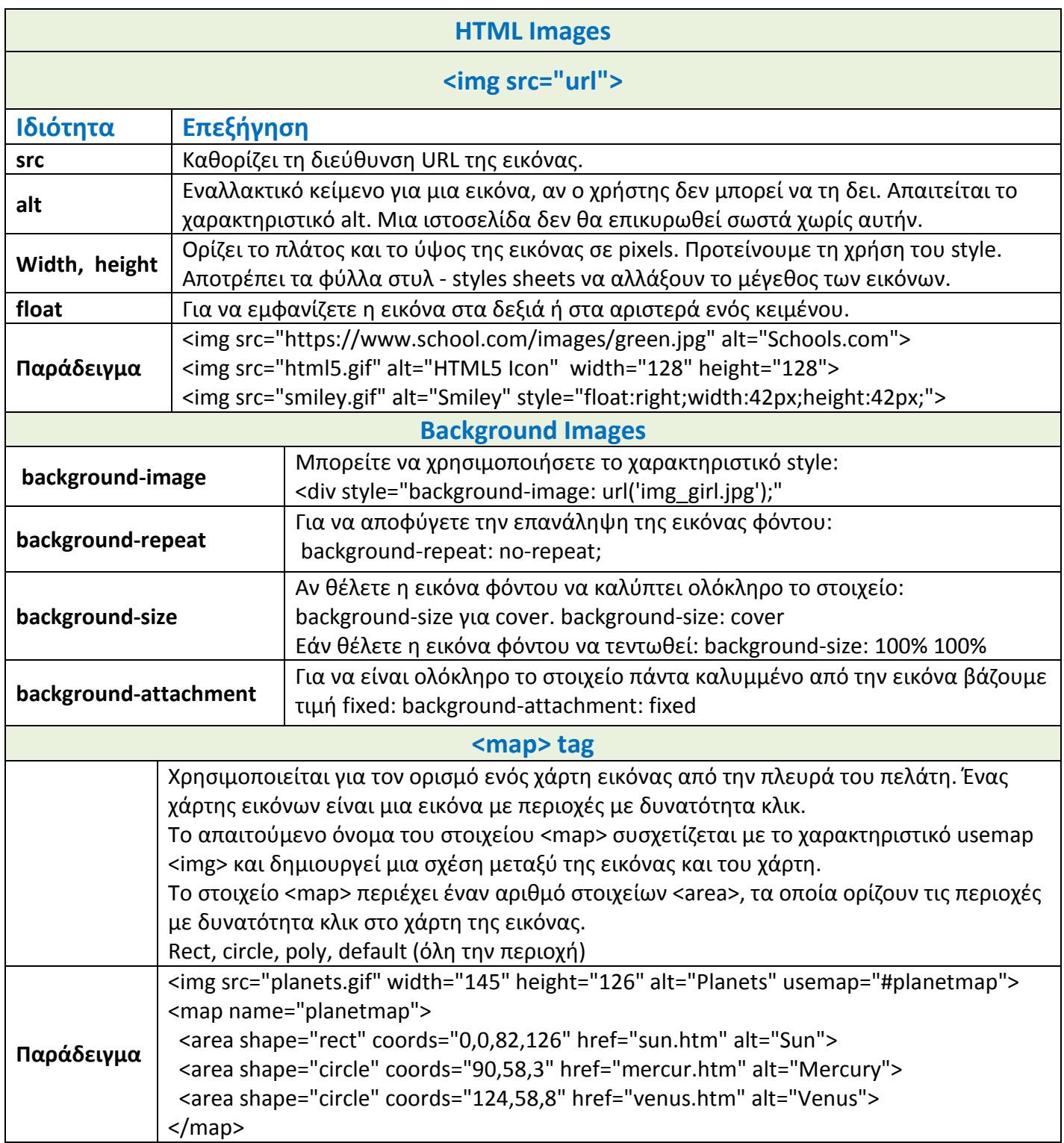

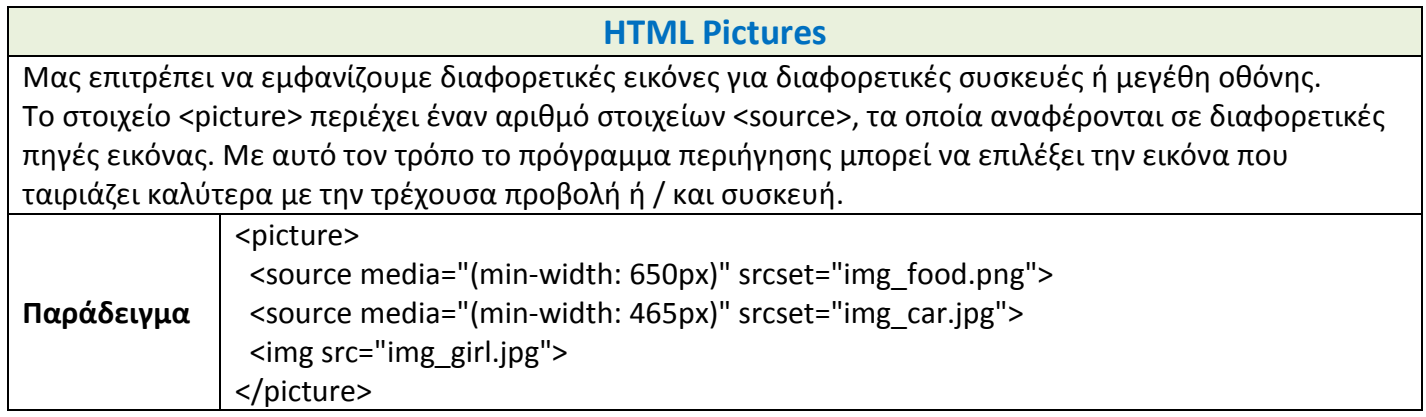